# **xd - utilityzn - Microeconomics Practice Problem - Utility Maximization Using Marginal Utility and Prices**

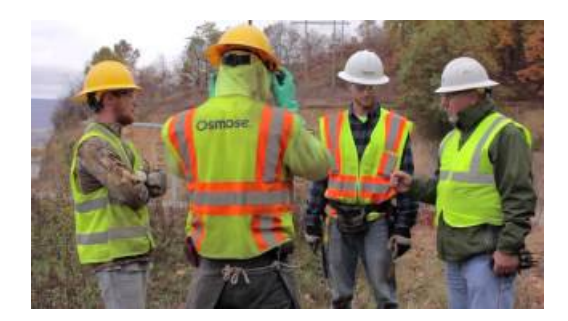

## **Home - VanVenrooy Utility Verhicles**

We would do some form utility planning and see what things we had to change about the way the product looked, so people would buy more.

## **Wahoo Utility on the App Store -**

Utility Mobs Mod 1.7.10 allows you to travel around and easily access important blocks like your chest, crafting table, furnace, anvil, etc. These blocks w

#### **Wake OnLan download | SourceF**

Australia's only dedicated utility magazine, covering water and wastewater, sewer, gas, electricity, communications, the NBN, pipelines  $\&$ trenchless technology in ...

#### **UtilityScore**

One Utility Bill allows students and tenants to combine their household bills into one easy to manage payment which can then be split among housemates.

#### **TransferYour Services &Utilities WhenYouMove | M**

This download installs the Intel Extreme Tuning Utility (Intel XTU) (6.4.1.25).

# **DownloadAirPort Utility 5.6.1 forWindows - Apple Support**

U kunt bij ons terecht voor installatie, aankoop & onderhoud van uw computer, notebook, printer of het inrichten & volledig bekabelen van uw netwerk.

98489894739823